## **Boletim Técnico**

# **I** TOTVS

#### **Ajuste no versionamento para as empresas**

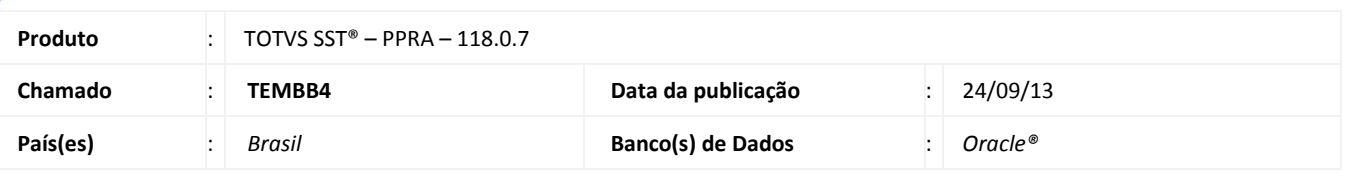

#### Importante

Esta melhoria depende de execução conforme **Procedimentos para Implementação**.

Foi efetuada alteração no processo de criação de nova versão do mapa de implantação e foi criado um script para excluir a versão 2 (dois) de duas empresas, onde houve problema durante a cópia dos dados.

#### **Procedimento para Implementação**

## Importante

Antes de executar a atualização é recomendável realizar o backup do banco de dados bem como dos arquivos do Sistema(executáveis, dlls e arquivos de configuração):

Realizar a atualização antes no ambiente de homologação e, posterior a devida validação, no ambiente de produção.

#### **Instruções (para o produto Saúde e Segurança do Trabalho).**

a) Execute o script que segue anexo, na base de dados de *homologação* do Personal Med.

**OBS:** o script gera um log em C:\, sendo assim, solicitamos que após a atualização, o log seja encaminhado para análise.

b) Faça o download dos aplicativos e dll's que constam nos links em anexo e descompacte-os no diretório do Personal Med. **OBS:** os aplicativos e dll's devem ser atualizados em todos os micros que possuem o Personal Med instalado.

## Atenção

Recomendamos que o chamado relacionado a esse boletim seja encerrado após a homologação.

 $\odot$ 

## **Boletim Técnico**

# **TOTVS**

## **Atualizações do update/compatibilizador**

Não se aplica.

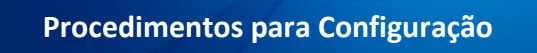

1. Alteração de Procedure (SQL).

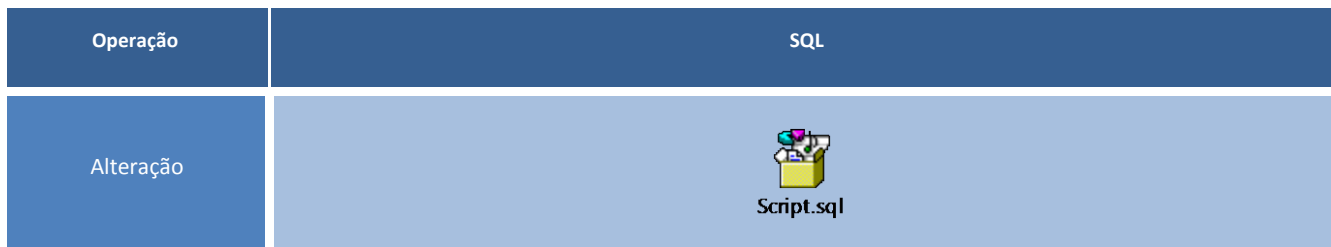

## **Procedimentos para Utilização**

- 1. Execute o Script.sql (em anexo).
- 2. Crie um novo versionamento para as empresas:
	- a. 10912 CLINICA PEDIATRICA E VACINACOES DR PAULO ROSA LTDA
	- b. 10916 S E R PORTAL DO LANCHE LTDA ME

## **Informações Técnicas**

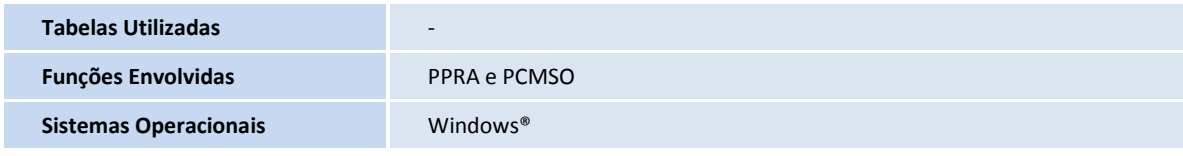

Este documento é de propriedade da TOTVS. Todos os direitos reservados. ©